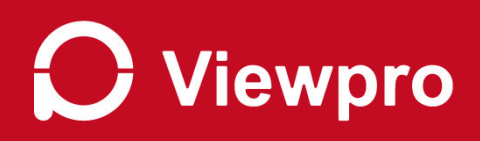

## **Viewpro Gimbal Camera and**

## **Pixhawk FC Integration**

**Date: 2021.10.21**

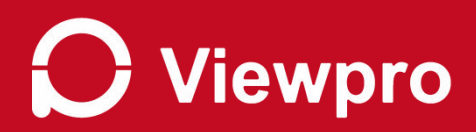

## **Content**

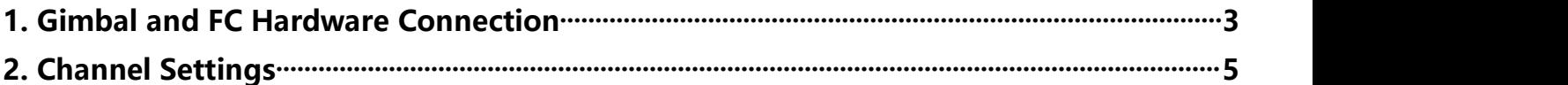

# Viewpro

## <span id="page-2-0"></span>**1. Gimbal and FC Hardware Connection**

Step 1: Gimbal serial port connect to FC data link serial port (telem1 or telem2) **Viewpro Gimbal standard version**:

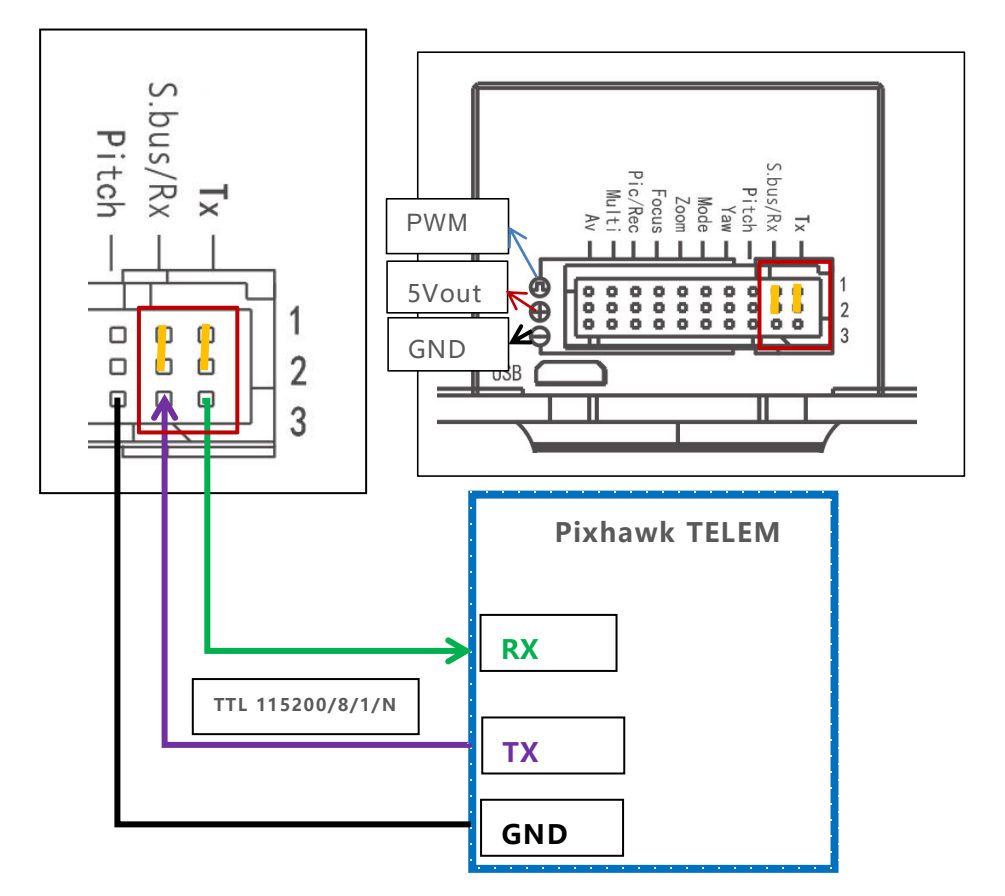

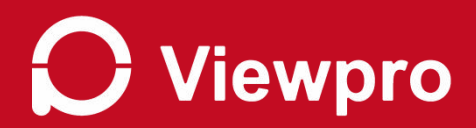

**Viewpro Gimbal Viewport version**:

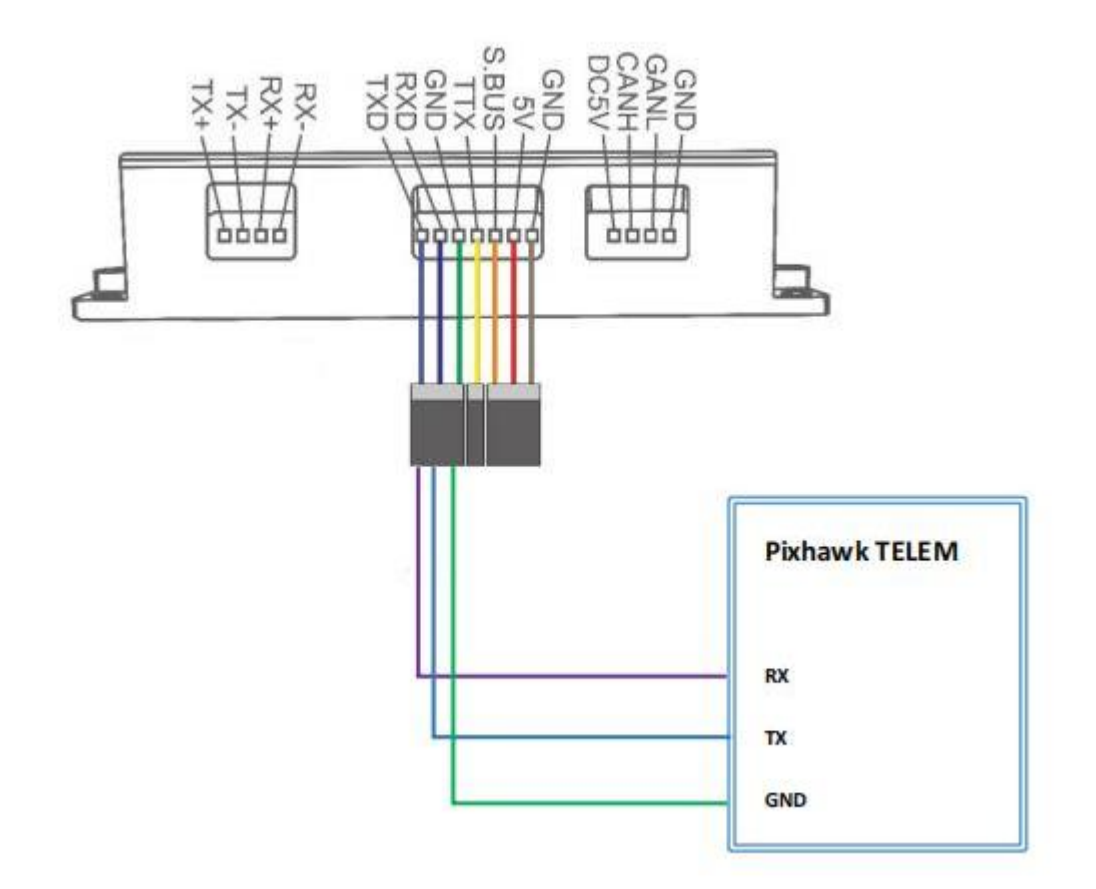

Step2: As Pic 1, set Pixhawk Telem1 or Telem2 (which is connecting with the gimbal serial port), baud rate 15200 & choose MAVlink1 or MAVlink2. (The example is mission planner, choose the corresponding telem port to set)

As Pic 2, set the data type and frequency from FC to the gimbal.

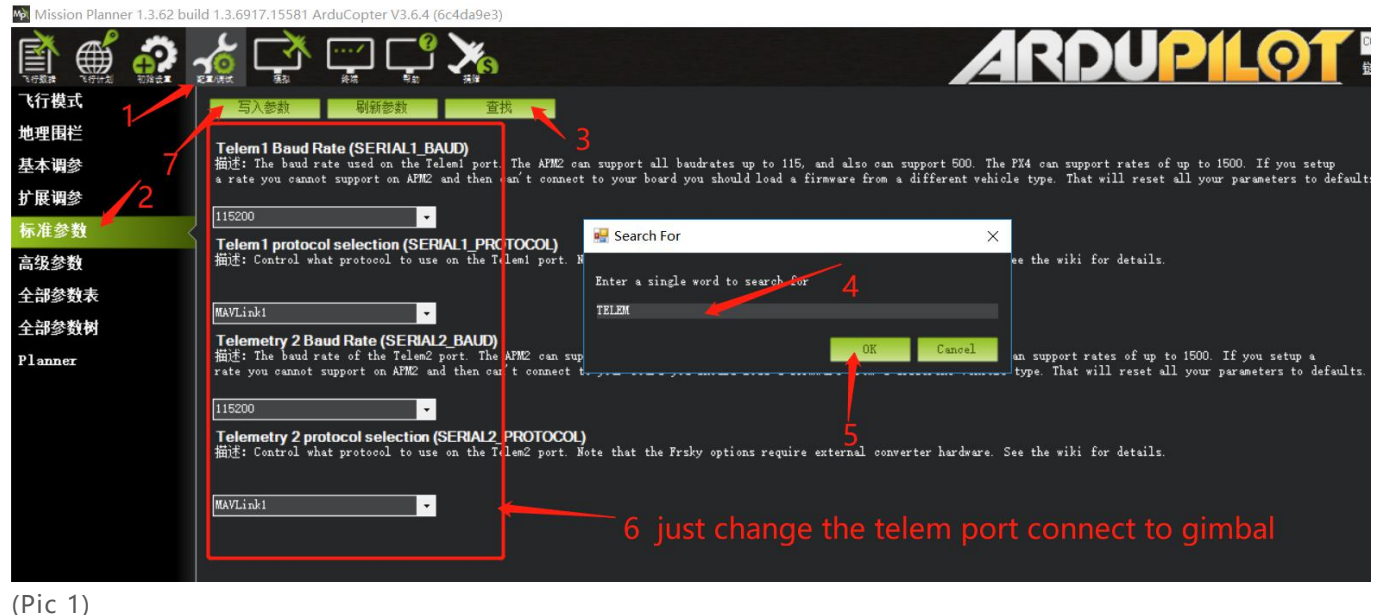

# **Viewpro**

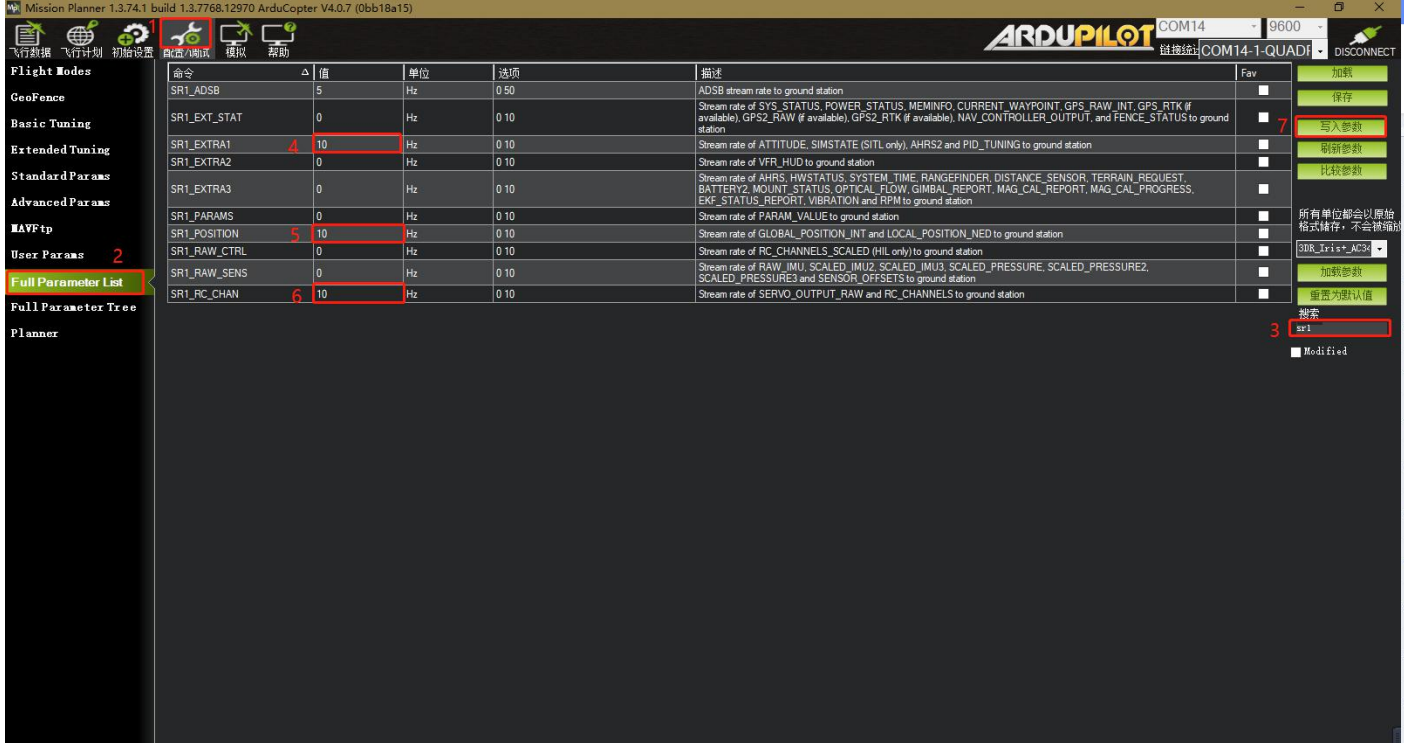

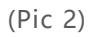

Time:

Set SRx\_EXTRA3 to 10 to get time sync.

Step 3: Connect "RCIN" to SBUS port of Futatba receiver, you can control the gimbal via Futaba RC or other SBUS control device.

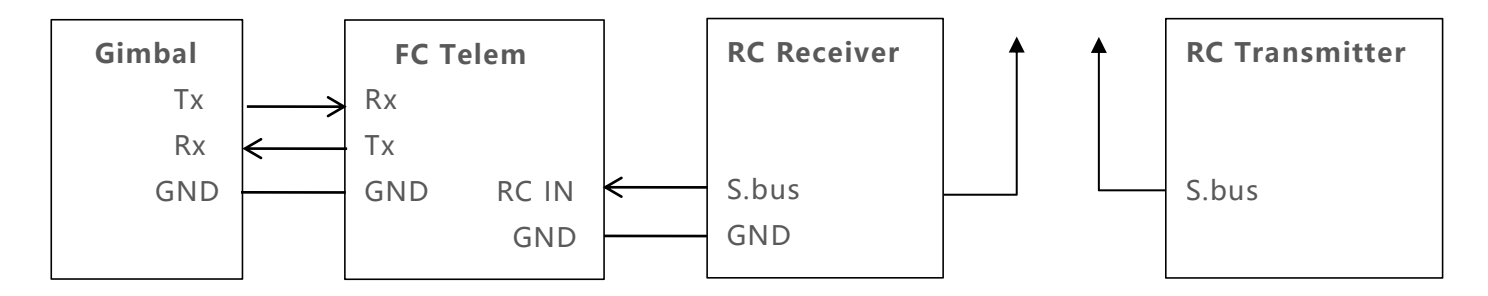

## **2. Channels Settings**

```
mode1: AA 55 10 01 FF (1~7ch )
YAW = chan_1; PITCH = chan_2; MODE = chan_3; ZOOM= chan_4; FOCUS=chan_5; PIC/REC = chan_6; MULTI
= chan 7mode2:AA 55 10 02 FF 6~12ch
YAW = chan 6; PITCH = chan 7; MODE = chan 8; ZOOM= chan 9; FOCUS=chan 10; PIC/REC = chan 11;
MULTI = chan 12mode3:AA 55 10 03 FF 9~15ch
YAW = chan 9; PITCH = chan 10; MODE = chan 11; ZOOM= chan 12; FOCUS=chan 13; PIC/REC = chan 14;
MULTI = chan 15
```
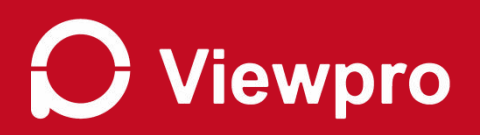

### **User custom mode:**

**Step1: AA 55 08 04 FF enter user mode**

#### **Step2:**

AA 55 11 YW PT MO ZM FC RP MU FF custom channels map set. (all byte is hex data, set to 0 if no control)

#### AA 55 11 YW PT MO ZM FC RP MU FF

Frame head body frame tail

Command format: (do not change red bytes, just change blue bytesas your channel setting), one byte define two channels,

bit 0-3 is chan#A 1100us  $\langle$  >1500us(initial value)

bit4-7 is chan#B 1900us <  $>1500$ us(initial value)

### AA 55 11 YW PT MO ZM FC RP MU FF

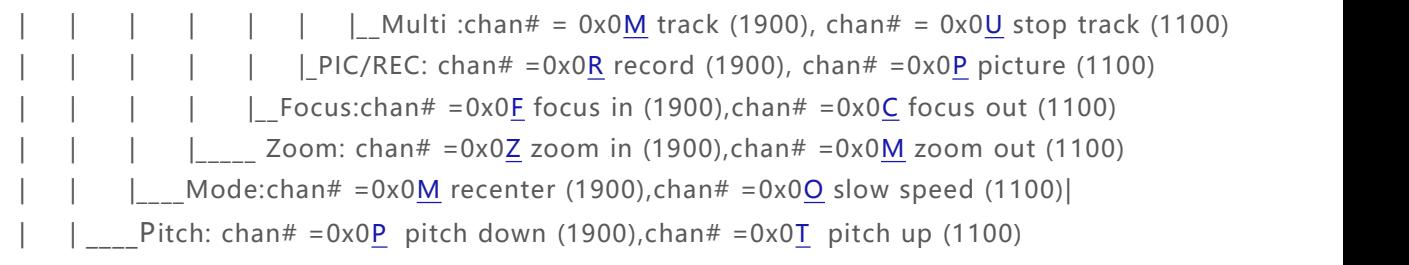

 $\frac{1}{2}$  Yaw: 0x0Y = yaw right (1900),0x0W = yaw left (1100)

For example: 1(yaw), 2(pitch), 3(mode), 4(zoom), 5(focus), 6(picture), 7(record), 8(stop track), 9(start track)

#### AA 55 11 11 22 33 44 55 76 98 FF

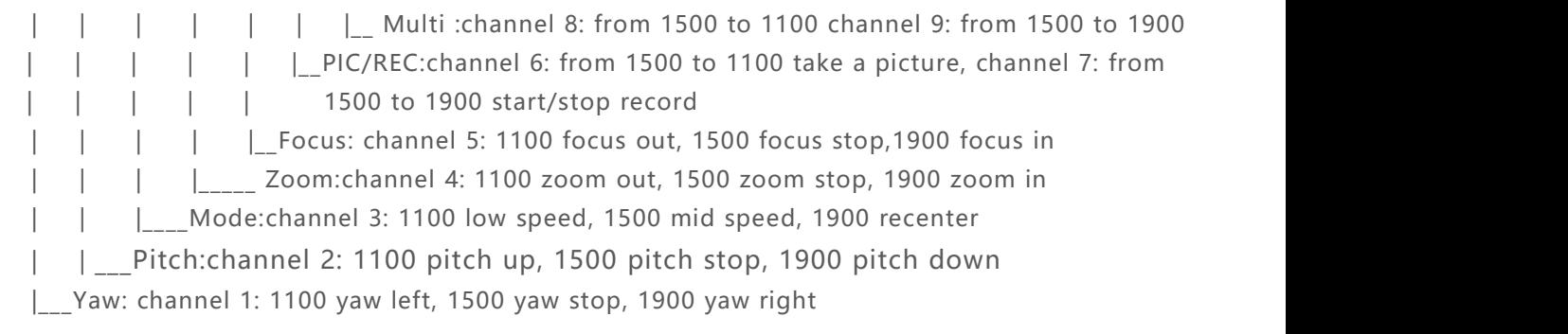

For example: use 7~14chan to control AA 55 11 77 88 99 AA BB CC DD FF